# **REVIEW OF DOCKING SOFTWARE**

Mateusz Chojnacki

### Table of content

- Docking problem
- Small molecules docking
- Peptide docking

## Docking problem

### Models:

- Lock-and-key
- Hand-in-the-glove

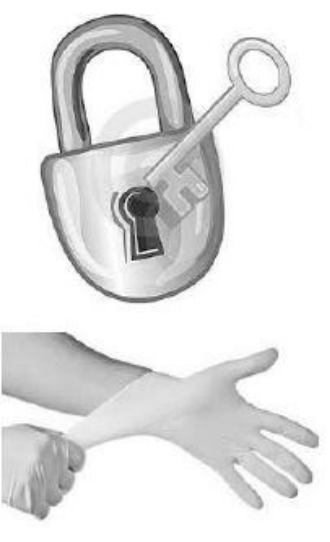

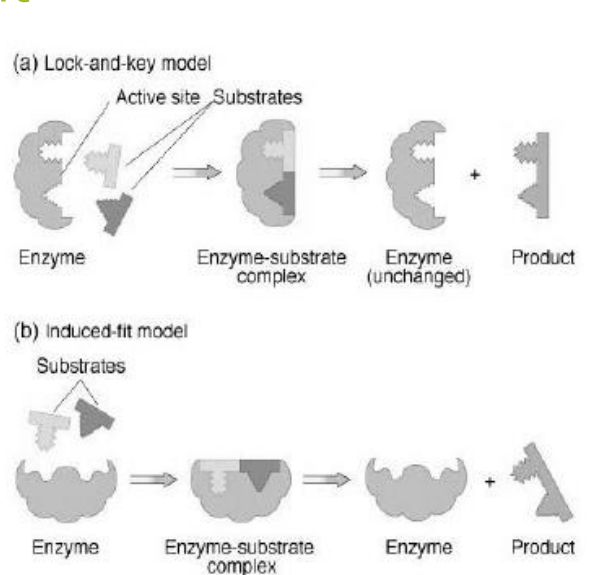

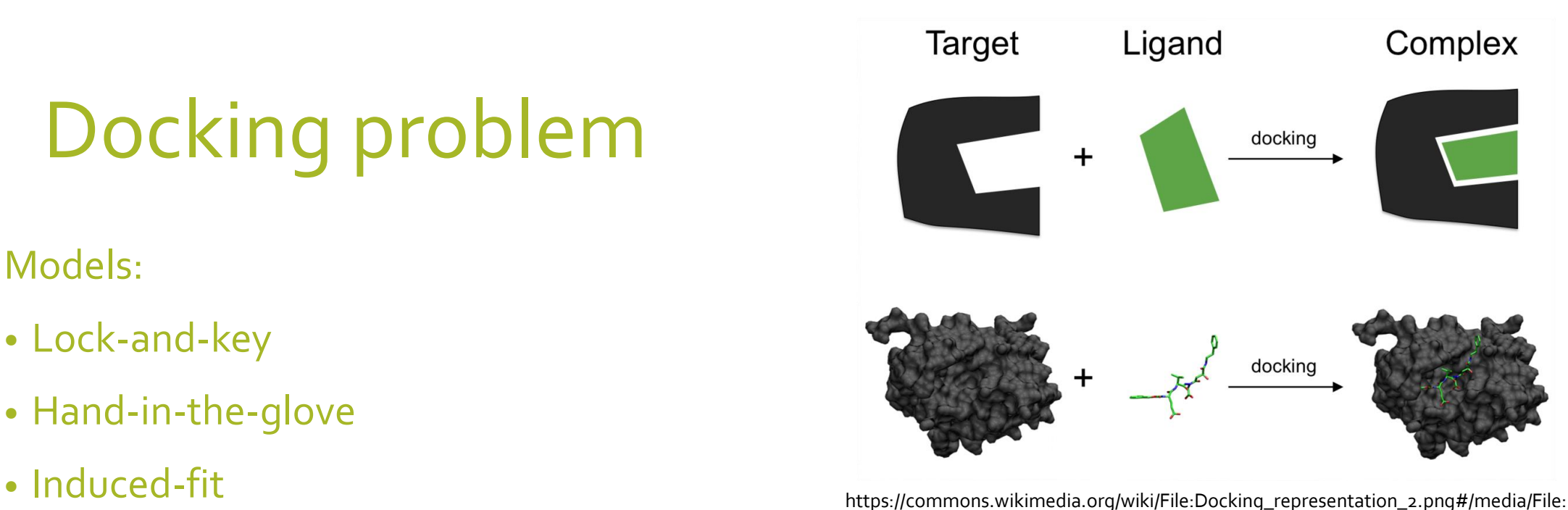

Docking\_representation\_2.png

Mukhopadhyay, Mayukh. (2014). A brief survey on bio inspired optimization algorithms for molecular docking. International Journal of Advances in Engineering & Technology. 7. 868-878. 10.7323/ijaet/v7\_iss3.

### There are many avaialble softwares…

#### **Docking** Software

- . Autodock. Free open source EA based docking software. Flexible ligand. Flexible protein side chains. Maintained by the Molecular Graphics Laboratory, The Scripps Research Institute, la Jolla.
- . DOCK. Anchor-and-Grow based docking program. Free for academic usage. Flexible ligand. Flexible protein. Maintained by the Soichet group at the UCSF.
- . GOLD, GA based docking program, Flexible ligand, Partial flexibility for protein. Product from a collaboration between the university of Sheffield, GlaxoSmithKline plc and CCDC.
- · Glide. Exhaustive search based docking program. Exists in extra precision (XP), standard precision (SP) and virtual High Throughput Screening modes. Ligand and protein flexible. Provided by Schrödinger.
- Itzamna, Itzamna is a docking program, identifying active compounds for a given target. You can upload a protein and a docking is performed, either against an in-house database containing more than a million active compo by Mind The Byte.
- . SCIGRESS. Desktop/server molecular modeling software suite employing linear scaling semiempirical quantum methods for protein optimization and ligand docking. Developed and distributed by Fujitsu, Ltd.
- . GlamDock, Docking program based on a Monte-Carlo with minimization (basin hopping) search in a hybrid interaction matching / internal coordinate search space. Part of the Chil<sup>2</sup> suite, Open for general research,
- . FlexAID. A small-molecule docking algorithm that accounts for target side-chain flexibility and utilizes a soft scoring function. The pairwise energy parameters were derived from a large dataset of true positive poses an an iterative process using Monte Carlo simulations. Precompiled Linux, MacOS and Windows versions are made available by the University of Sherbrooke, Canada
- . GEMDOCK. Generic Evolutionary Method for molecular DOCKing. Program for computing a ligand conformation and orientation relative to the active site of target protein==== Docking Software ====
- . iGEMDOCK. Graphic environment for the docking, virtual screening, and post-screening analysis. Free for non commercial researches. For Windows and Linux.
- . HomDock. Progam for similarity-based docking, based on a combination of the ligand based GMA molecular alignment tool and the docking tool GlamDock. Part of the Chil<sup>2</sup> suite. Open for general research.
- ICM. Docking program based on pseudo-Brownian sampling and local minimization. Ligand and protein flexible. Provided by MolSoft.
- . FlexX, Flex-Ensemble (FlexE). Incremental build based docking program. Flexible ligand. Protein flexibility through ensemble of protein structure. Provided by BioSolvelT.
- . Fleksy. Program for flexible and induced fit docking using receptor ensemble (constructed using backbone-dependent rotamer library) to describe protein flexibility. Provided by the Centre for Molecular and Biomolecular I
- FITTED. (Flexibility Induced Through Targeted Evolutionary Description). Suite of programs to dock flexible ligands into flexible proteins. This software relies on a genetic algorithm to account for flexibility of the tw application of a switching function to retain or displace water molecules and to form potential covalent bonds (covalent docking) with the protein side-chains. Part of the Molecular FORECASTER package and FITTED Suite. Fre cluster)
- FORECASTER. Standalone interface that contains applications to perform docking and more. It includes the FITTED docking program, the sites of metabolism prediction IMPACTS, and the accessory programs to work with the pro based graphical interface that integrated all the program into workflows. Provided by Molecular Forecaster Inc.
- . VLifeDock, Multiple approaches for protein ligand docking, Provides three docking approches: Grid based docking. GA docking and VLife's own GRIP docking proram, Several scoring functions can be used: PLP score. ACscore for Linux and Windows. Provided by VLife.
- . ParaDockS. (Parallel Docking Suite). Free, open source program, for docking small, drug-like molecules to a rigid receptor employing either the knowledge-based potential PMF04 or the empirical energy function p-Score.
- . Molegro Virtual Docker, Protein-ligand docking program with support for displaceable waters, Induced-fit-docking, user-defined constraints, molecular alignment, ligands-based screening, and KNIME workflow integration. Di
- . DAM-SEED-FFLD. Free open source fragment-based docking suite. The docking is realized in three steps. DAM (Decomposition And Identification of Molecules) decomposes the molecules into molecular fragments that are docked libraries of fragments with solvation energy evaluation). Finally, the molecules are reconstructed "in situ" from the docked fragments using the FFLD program (Program for fragment-based flexible ligand docking). Developed Biology of ETH, Zurich, Switzerland.
- . Autodock Vina, MC based docking software. Free for academic usage, Flexible ligand, Flexible protein side chains, Maintained by the Molecular Graphics Laboratory. The Scripps Research Institute, la Jolla.
- . VinaMPI. Massively parallel Message Passing Interface (MPI) program based on the multithreaded virtual docking program AutodockVina. Free and open source. Provided by the University of Tennessee.
- . FlipDock. GA based docking program using FlexTree data structures to represent a protein-ligand complex. Free for academic usage. Flexible ligand. Flexible protein. Developed by the Department of Molecular Biology at the
- . PharmDock. A protein pharmacophore-based docking program. PharmDock and a PyMOL plugin are made freely available by the Purdue University, West Lafayette, USA.
- . FRED, FRED performs a systematic, exhaustive, nonstochastic examination of all possible poses within the protein active site. filters for shape complementarity and pharmacophoric features before selecting and optimizing Provided by OpenEye scientific software.
- . POSIT. POSIT uses the information from bound ligands to improve pose prediction. Using a combination of approaches, including structure generation, shape alignment and flexible fitting, a ligand of interest is compared t quides the nature of the applied algorithm and produces an estimate. Both 2D and 3D similarity measures are used in this reliability index. Provided by OpenEve scientific software.
- . HYBRID, Docking program similar to FRED, except that it uses the Chemical Gaussian Overlay (CGO) ligand-based scoring function. Provided by OpenEye scientific software.
- · idock. Free and open source multithreaded virtual screening tool for flexible ligand docking for computational drug discovery. Developed by the Chinese university of Hong Kong.
- . POSIT. Ligand guided pose prediction. POSIT uses bound ligand information to improve pose prediction. Using a combination of several approaches, including structure generation, shape alignment and flexible fitting, it pr on similarity measures to known ligand poses. As such, it produces a reliability estimate for each predicted pose. In addition, if provided with a selection of receptors from a crystallographic series, POSIT will automatic prediction. Provided by OpenEye scientific software.
- . Rosetta Ligand. Monte Carlo minimization procedure in which the rigid body position and orientation of the small molecule and the protein side-chain conformations are optimized simultaneously. Free for academic and non-p
- . Surflex-Dock. Docking program based on an idealized active site ligand (a protomol), used as a target to generate putative poses of molecules or molecular fragments, which are scored using the Hammerhead scoring function
- . CDocker. CHARMm based docking program. Random ligand conformations are generated by molecular dynamics and the positions of the ligands are optimized in the binding site using rigid body rotations followed by Simulated a
- . LigandFit. CHARMm based docking program. Ligand conformations generated using Monte-Carlo techniques are initially docked into an active site based on shape, followed by further CHARMm minimization. Provided by Accelrys.
- . rDock. Fast, Versatile and Open Source Program for Docking Ligands to Proteins and Nucleic Acids. Free and open source Developed by the University of Barcelona.
- . KIN, Kin is a blind-docking technology. All potential cavities of a given protein are predicted, and a query molecule is docked inside each of them, sorting results by scoring function. Distributed by Mind The Byte.
- . Lead Finder. program for molecular docking, virtual screening and quantitative evaluation of ligand binding and biological activity.Distributed by Moltech. For Windows and linux.
- . YASARA Structure, Adds support for small molecule docking to YASARA View/Model/Dynamics using Autodock and Fleksy, Provided by YASARA.
- . ParaDockS. ParaDockS includes algorithms for protein-ligand docking and is organized that every newly developed scoring function can be immediately implemented. Furthermore, interaction-based classifier, trained on a tar post-docking filter step. An implementation and validation of target-biased scoring methods within the open-source docking framework is implemented. developed and provided free of charge by the University of Halle-Wittenbe

#### https://www.click2drug.org/directory\_Docking.php

## Small mollecues docking

There are many available software's that can be used to small molecular docking, both with open-source access and commercial, e.g.:

- AutoDock
- AutoDockVina
- rDock
- Rosetta Ligand
- Schrödinger Glide
- $\bullet$  ...

### AutoDock

- available on Linux / macOS / Windows
- open source
- under GNU GPL
- first publication: 1990 (AutoDock1)
- current version: AutoDock 4.2.6
- no web server version
- more information:
- https://autodock.scripps.edu/

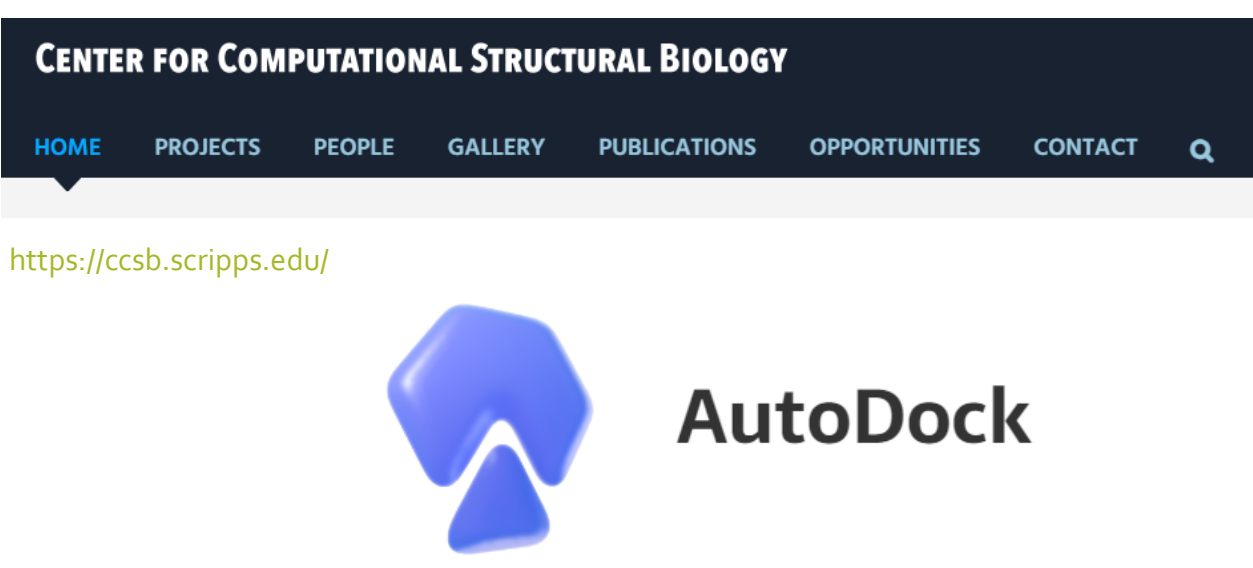

Short description:

A computational docking program based on an empirical free energy force field and rapid Lamarckian genetic algorithm search method.

There are many tools working with AutoDock e.g. results visualisation (Raccoon v1.0), docking of specific cases (Multiple ligand docking, AutoDock covalent docking, …) and target analasys (AutoLigand, AutoSite).

### AutoDock – step by step

Start: protein– PDB file , ligand MOL/MOL2 or SDF file.

- 1. preparation of coordinate files using AutoDockTools (PDB -> PDBQT, create run.dpf, create macro.gpf)
- 2. precalculation of atomic affinities using AutoGrid
- > autogrid4 -p macro.gpf [-l out\_log\_macro.glg]
- 3. docking of ligands using AutoDock,
- > autodock4 [-i][-u][-t] -p run.dpf [-l out\_log.dlg]
- analysis of results using AutoDockTools

AutoDockTools has window interface, whileAutoGrid and AutoDock are in command line.

### AutoDockVina

- available on Linux / macOS / Windows
- open source
- under Apache License, Version 2.0
- first publication: 2010
- current version: AutoDock Vina 1.2.5
- no web server version
- more information:
- https://vina.scripps.edu/

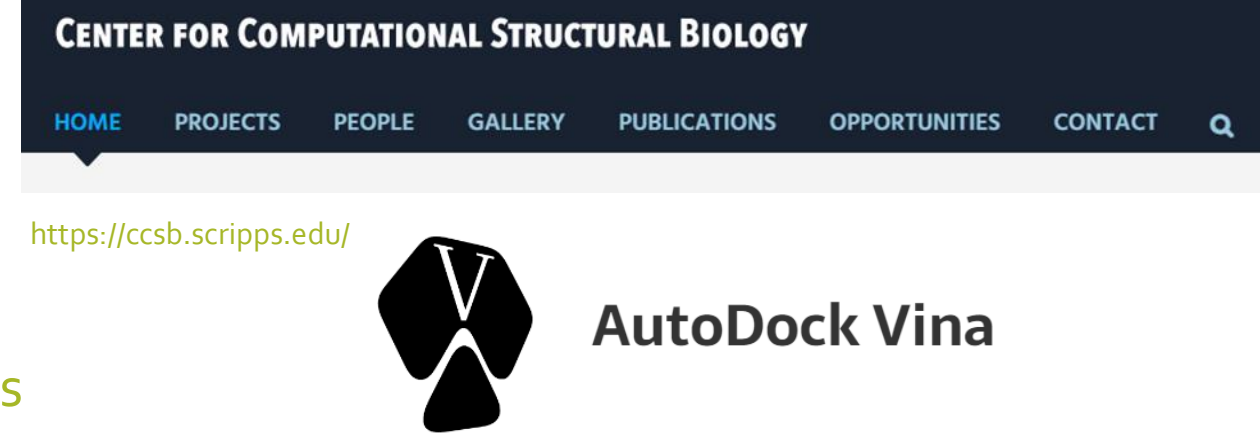

### Short description:

A turnkey computational docking program based on a simple scoring function and rapid gradient-optimization conformational search.

### AutoDockVina vs. AutoDock

- Vina is much more automated than AutoDock and simpler to use.
- Vina support working on CPU.
- Docking steps the same as in AutoDock, but usually with default Vina parameters; can make grid automaticly.
- Exmplary config.txt file

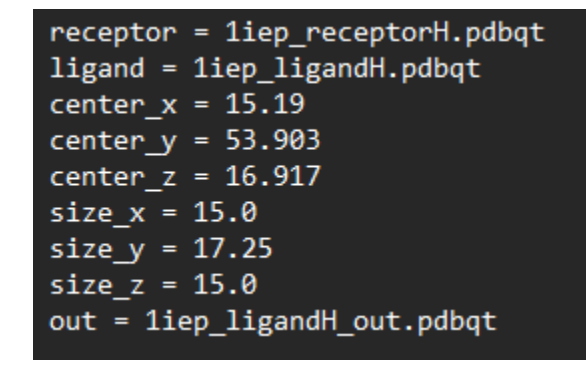

• ./vina --config config.txt --exhaustiveness=24

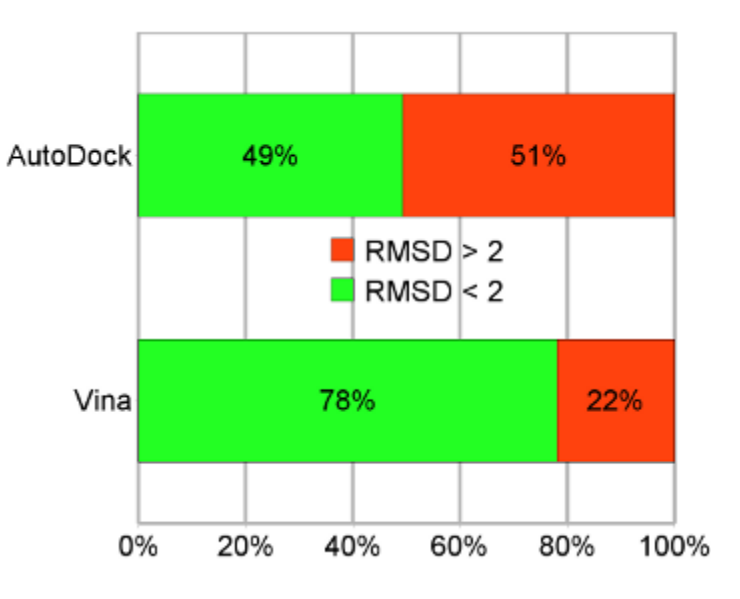

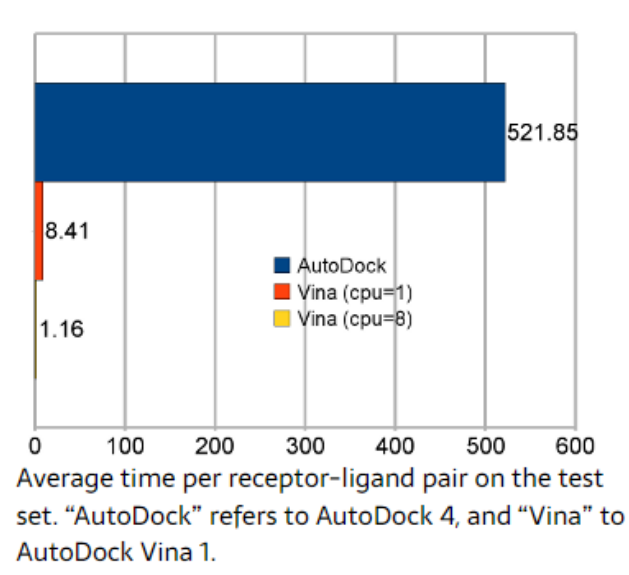

### rDock

 $\sqrt{\mathsf{rDock}}$ 

A Fast, Versatile and Open Source Program for Docking Ligands to **Proteins and Nucleic Acids** 

- available on Linux
- open source (since 2012)
- under GNU-LGPL version 3.0
- first publication: 1998
- current available also in bioconda package
- no web server version
- more information:
- https://rdock.github.io/

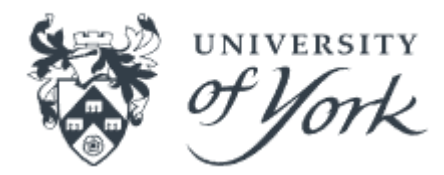

https://www.york.ac.uk/

### rDock step by step

Input: receptor - mol2 file, ligand – sd file

• System Definition (create param file PRMFILE)

• Cavity generation

> rbcavity -was -d -r < PRMFILE >

• Docking

RBT PARAMETER FILE V1.00 TITLE gart DUD

RECEPTOR FILE gart rdock.mol2 RECEPTOR FLEX 3.0

### CAVITY DEFINITION: REFERENCE LIGAND METHOD SECTION MAPPER SITE MAPPER RbtLigandSiteMapper REF MOL xtal-lig.sd RADIUS 6.0 SMALL SPHERE 1.0 MIN\_VOLUME 100 MAX CAVITIES 1 VOL INCR 0.0 GRIDSTEP 0.5 END SECTION

**\*\*\*\*\*\*\*\*\*\*\*\*\*\*\*\*\*\*\*\*\*\*\*\*\*\*\*\*\*\*\*\*** #CAVITY RESTRAINT PENALTY \*\*\*\*\*\*\*\*\*\*\*\*\*\*\*\*\*\*\*\*\*\*\*\*\*\*\*\*\*\*\*\*\* SECTION CAVITY SCORING FUNCTION RbtCavityGridSF WEIGHT 1.0 END SECTION

https://rdock.github.io/docking-in-3-steps/

> rbdock -i <INPUT>.sd -o <OUTPUT> -r <PRMFILE> -p dock.prm -n 50

Rosetta Ligand

- available on Linux/macOS
- commercial
- first publication: 2006

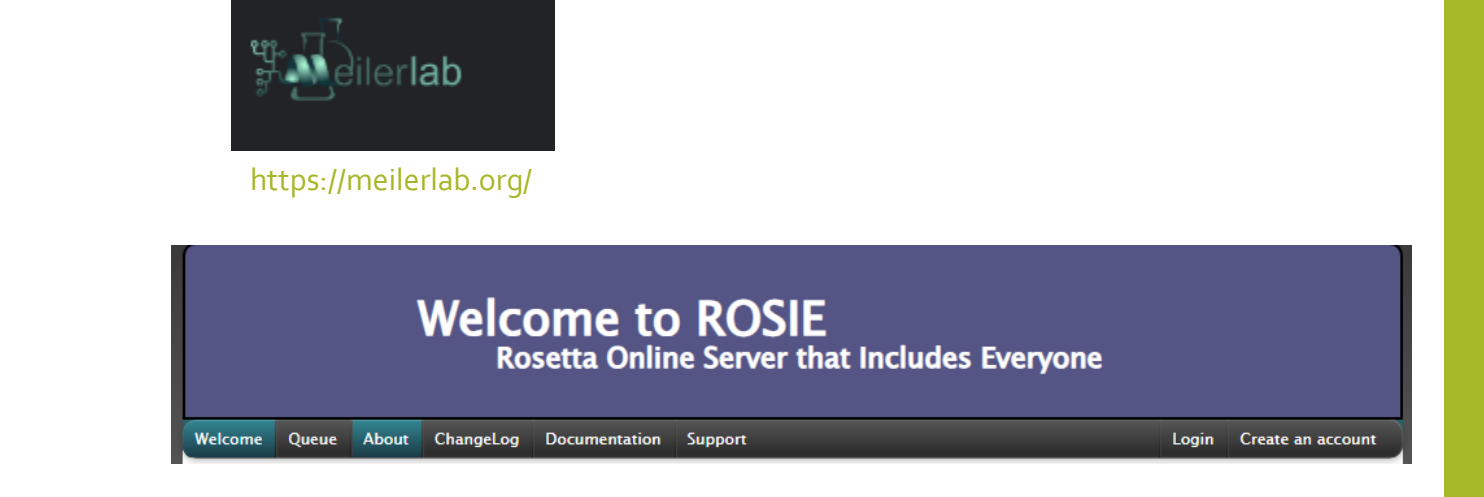

• available web server (for academic uses)

https://rosie.graylab.jhu.edu/ligand\_docking/submit

- more information:
- https://meilerlab.org/rosetta-ligand/

https://www.rosettacommons.org/demos/latest/tutorials/ligand\_docking/ligand\_docking\_t utorial

### Rosetta Ligand

Input: receptor – PDB file, ligand – sd file

- generate conformers for ligand
- generate parametr file for ligand and its conformers
- prepare RosettaScript for docking
- prepare options file
- run RosettaScript

This protocol will simply do low-resolution followed by high-resolution docking. It will also report the binding energy (ddg) and buried-surface area (sasa) in the score file. <ROSETTASCRIPTS> <SCOREFXNS> <ligand\_soft\_rep weights=ligand\_soft\_rep> <Reweight scoretype=hack\_elec weight=0.42/> </ligand soft rep> <hard\_rep weights=ligand> <Reweight scoretype=hack\_elec weight=0.42/> </hard\_rep> </SCOREFXNS> <LIGAND AREAS> <docking\_sidechain chain=X cutoff=6.0 add\_nbr\_radius=true all\_atom\_mode=true minimize\_ligand=10/> <final\_sidechain\_chain=X\_cutoff=6.0 add\_nbr\_radius=true all\_atom\_mode=true/> <final\_backbone chain=X cutoff=7.0 add\_nbr\_radius=false all\_atom\_mode=true Calpha\_restraints=0.3/> </LIGAND AREAS> <INTERFACE BUILDERS> <side\_chain\_for\_docking ligand\_areas=docking\_sidechain/> <side\_chain\_for\_final ligand\_areas=final\_sidechain/> <backbone ligand areas=final backbone extension window=3/> </INTERFACE\_BUILDERS> <MOVEMAP BUILDERS> <docking sc\_interface=side\_chain\_for\_docking minimize\_water=true/> <final sc\_interface=side\_chain\_for\_final bb\_interface=backbone\_minimize\_water=true/> </MOVEMAP BUILDERS> <MOVERS> single movers <StartFrom name=start\_from chain=X> <Coordinates x=-1.731 y=32.589 z=-5.039/> </StartFrom> <Translate name=translate chain=X distribution=uniform angstroms=0.01 cycles=50/> <Rotate name=rotate chain=X distribution=uniform degrees=360 cycles=1000/> <SlideTogether name=slide\_together chain=X/> <HighResDocker name=high\_res\_docker cycles=6 repack\_every\_Nth=3 scorefxn=ligand\_soft\_rep movemap\_builder=docking/> <FinalMinimizer name=final scorefxn=hard\_rep movemap\_builder=final/> </nterfaceScoreCalculator name=add\_scores chains=X scorefxn=hard\_rep native="inputs/7cpa\_7cpa\_native.pdb"/> compound movers <ParsedProtocol name=low\_res\_dock> <Add mover\_name=start\_from/> <Add mover\_name=translate/> <Add mover\_name=rotate/> <Add mover name=slide together/> </ParsedProtocol> <ParsedProtocol name=high\_res\_dock> <Add mover\_name=high\_res\_docker/> <Add mover\_name=final/> </ParsedProtocol> </MOVERS> <PROTOCOLS> <Add mover name=low res dock/> <Add mover\_name=high\_res\_dock/> <Add mover name=add scores/> </PROTOCOLS> </ROSETTASCRIPTS>

Exemplary RosettaScript for docking

## Schrödinger Glide

- available on Linux/macOS/Windows
- commercial
- first publication: 2004

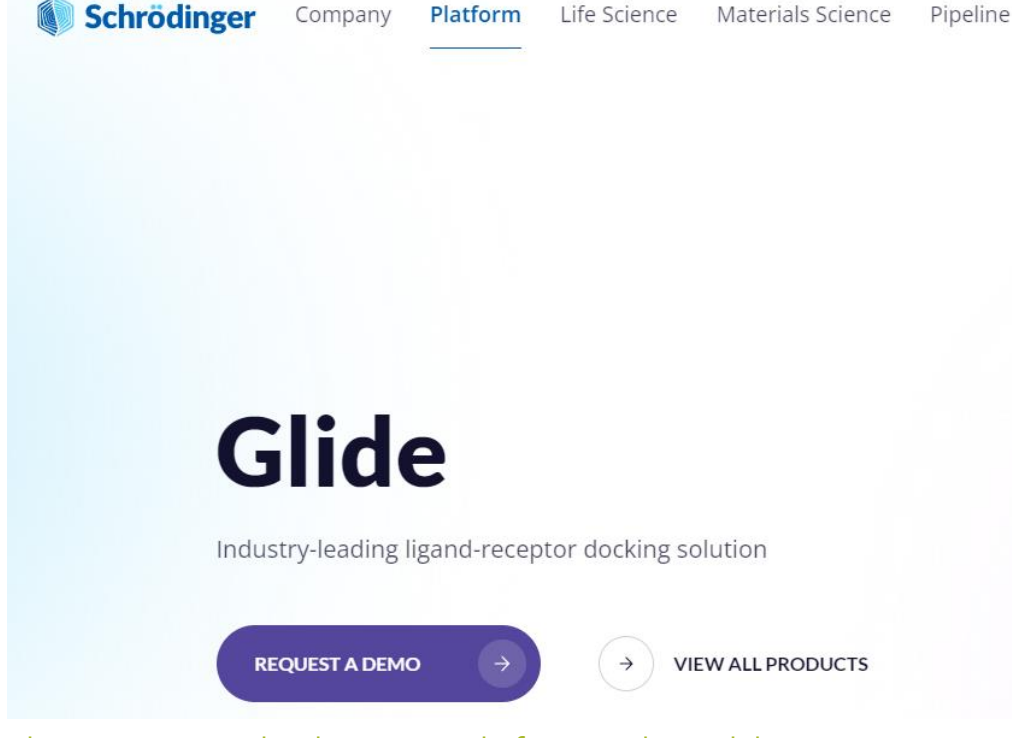

- https://newsite.schrodinger.com/platform/products/glide/
- available window (via Maestro) and command line versions
- available web server (with bought licence)
- possible to make University server for Glide

## Schrödinger Glide

Input: receptor – PDB file, ligand – sd/PDB/Maestro/mol2 file

- Receptor preparation (e.g. Protein Preparation Wizard)
- Ligand preparation (e.g. Maestro, LigPrep)
- Receptor grid genaration and ligand grid genaration
- Boxes positioning
- Constraints selection (for receptor and ligand)
- Setting docking parameters (e.g. precision, output format,
- Run docking

Insruction step by step:

https://gohom.win/ManualHom/Schrodinger/Schrodinger\_2015- 2\_docs/glide/glide\_user\_manual.pdf

### Glide 6.7

### **User Manual**

## Peptide docking

Problem of docking peptides with given only sequence is much more complicated problem than docking small molecules, due to multiple ways of peptide's folding according to its environment and co-moledues.

### Exemplary softwares:

- CABS-dock
- HPEPDOCK
- HADDOCK<sub>2.2</sub>
- $\bullet$  ...

### CABS-dock

- available on Linux / macOS / Windows
- open source
- under MIT License
- first publication: 2015
- available on web server:
- https://biocomp.chem.uw.edu.pl/CABSdock/

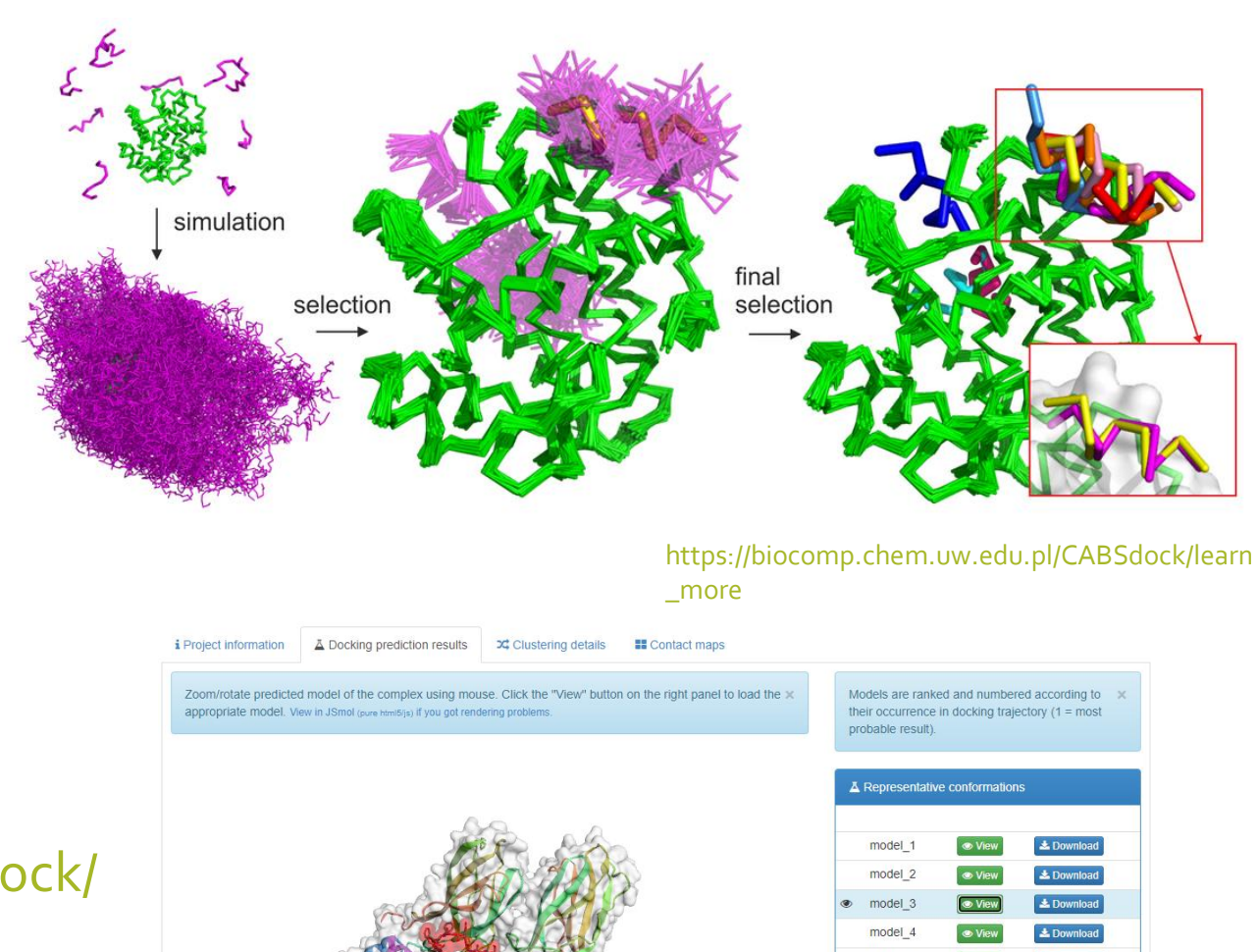

**L** Download all files

 $\pm$  Download

model 5

model 6 model\_7 model\_8 model 5 model 10

**NEWS !!!** 

project name search

 $\theta$ 

### CABS-dock

#### **CABS-dock** server for flexible protein-peptide docking

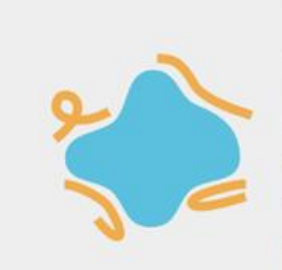

2017

bby080, 2018

Naue on CABS double davalopments

Given a protein receptor structure and a peptide sequence, CABS-dock performs docking search for the binding site allowing for full flexibility of the peptide and small fluctuations of the receptor backbone.

Learn more »

Papers describing the CABS-dock server and its example applications:

binding site, Nucleic Acids Research, 43(W1): W419-W424, 2015

flexible docking, Methods, 93, 72-83, 2016

Biomedical engineering online, 16:71, 2017

tion, Scientific Reports 6, 37532, 2016

. CABS-dock web server for flexible docking of peptides to proteins without prior knowledge of the

. Modeling of protein-peptide interactions using the CABS-dock web server for binding site search and

. Protein-peptide molecular docking with large-scale conformational changes: the p53-MDM2 interac-

. Highly flexible protein-peptide docking using CABS-dock, Methods in Molecular Biology, 1561: 69-94,

. Modeling EphB4-EphrinB2 protein-protein interaction using flexible docking of a short linear motif,

. Protein-peptide docking using CABS-dock and contact information, Briefings in Bioinformatics.

. Flexible docking of peptides to proteins using CABS-dock, Protein Science, 29: 211-222, 2020

Check out the review on protein-peptide docking, that we coauthored in Drug Discovery Today, and its youtube summary. Protein PDB code or PDB file 2IV9 or 2IV9:AB **Browse** Max protein size: 500 residues

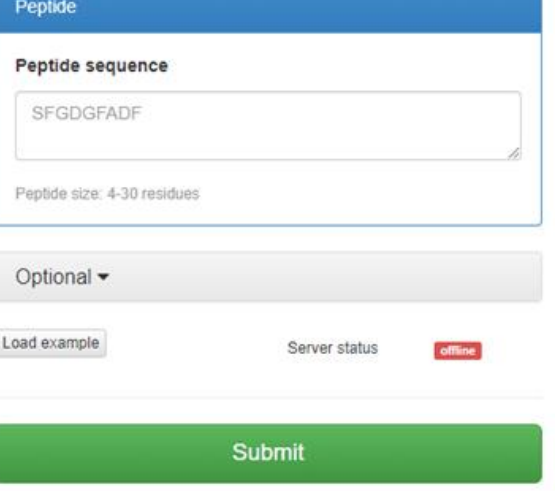

• available on web server:

• https://biocomp.chem.uw.edu.pl/CABSdock/

### HPEPDOCK

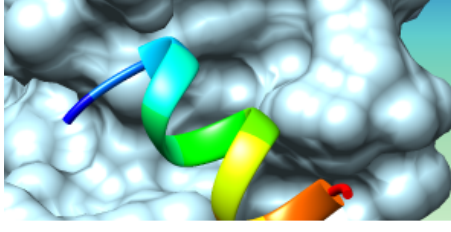

### **HPEPDOCK 2.0**

Flexible peptide-protein docking by fast modeling of peptide conformations and global/local sampling of binding orientations.

#### [Huang Lab] [HPEPDOCK] [Help] [Output example]

Receptor Input using ONE of the following four options: [help]

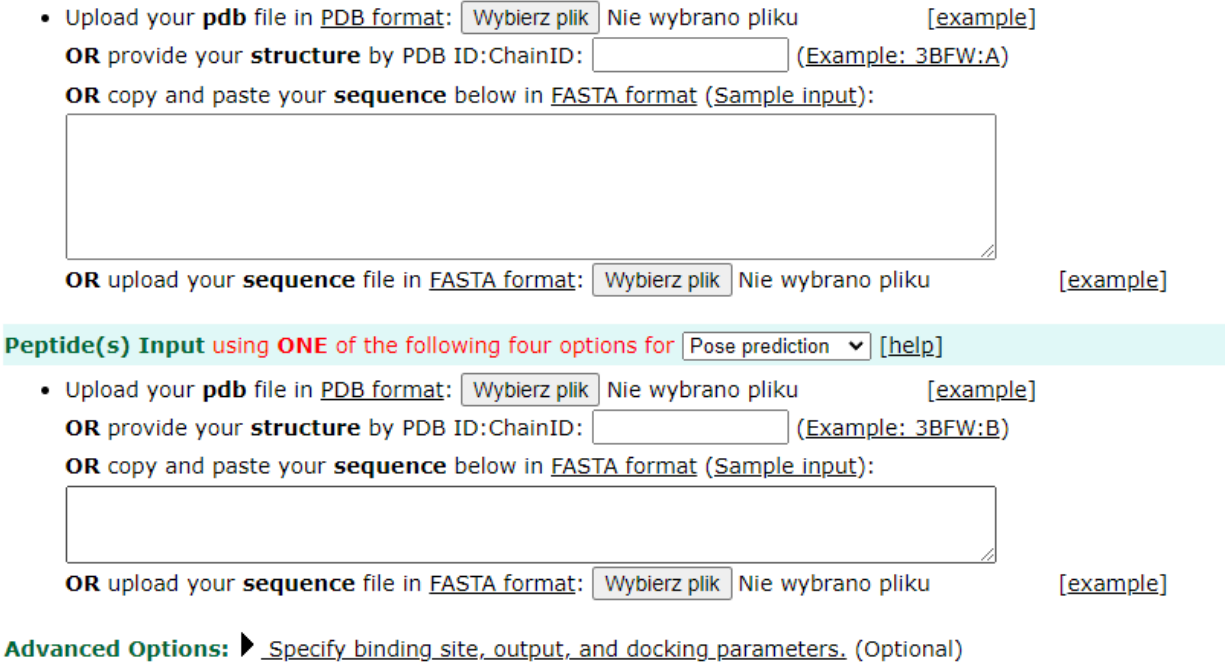

• first publication: 2007

- only web server available:
- http://huanglab.phys.hust.edu.cn/hpepdock/
- © Lab of Biophysics and Molecular Modeling, School of Physics Huazhong University of Science and Technology

#### Your HPEPDOCK results for job example

**Download Files** 

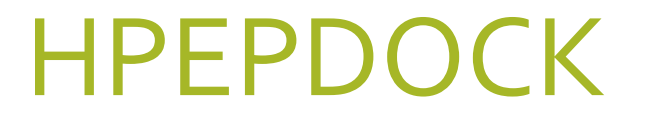

• Exemplary results:

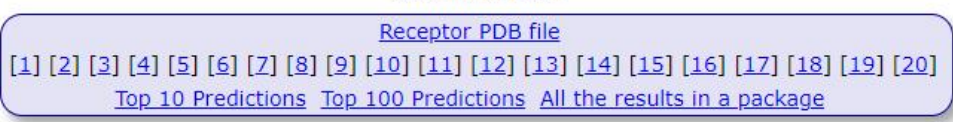

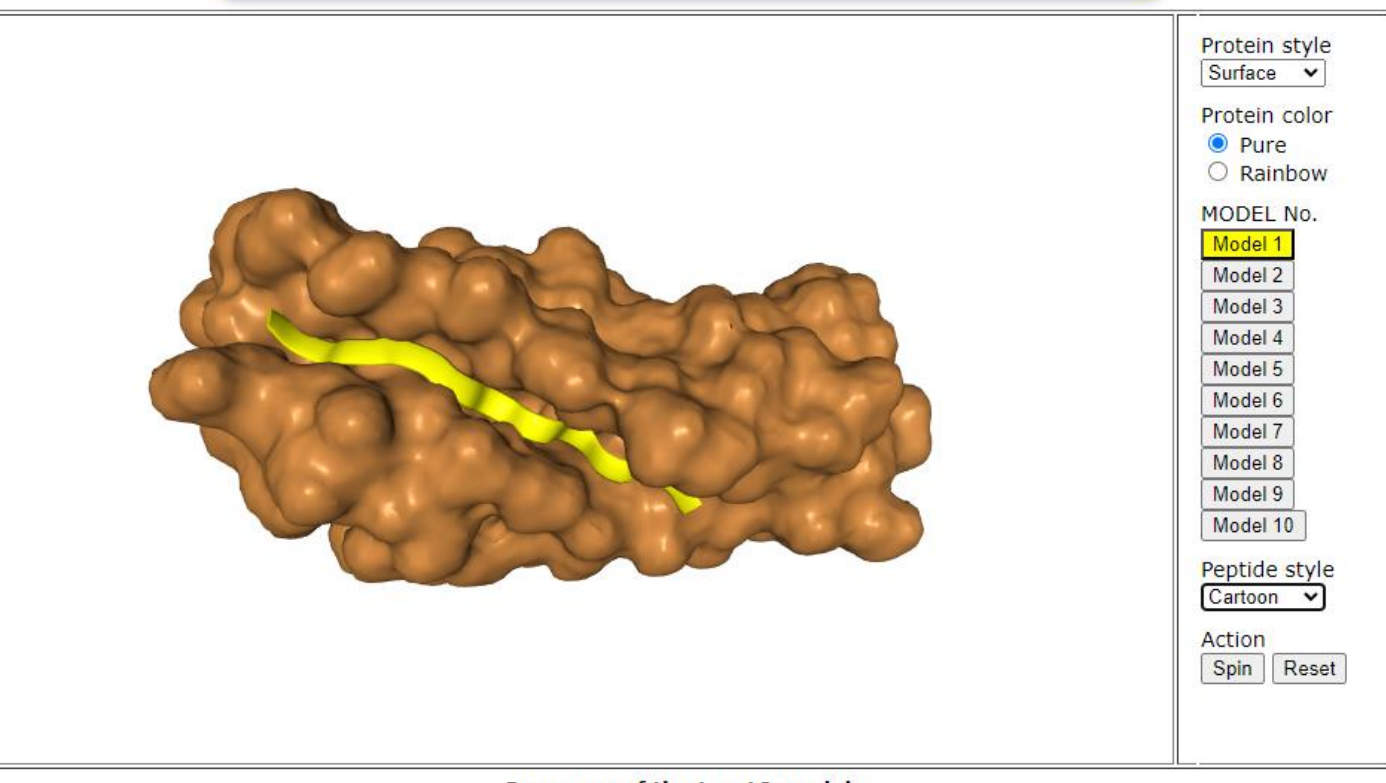

#### Summary of the top 10 models

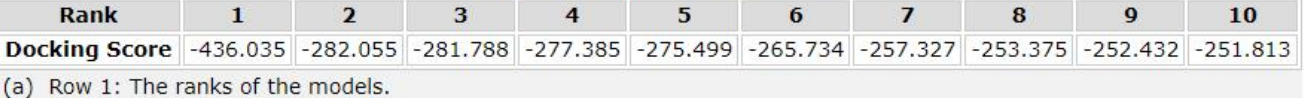

(b) Row 2: The docking energy scores.

### HADDOCK

- available on linux and MacOSX
- free for non-commercial users
- under Apache License, Version 2.0
- first publication: 2003

web server available:

- https://www.bonvinlab.org/software/haddock2.2/haddock-start/
- Works also with DNA/RNA protein docking

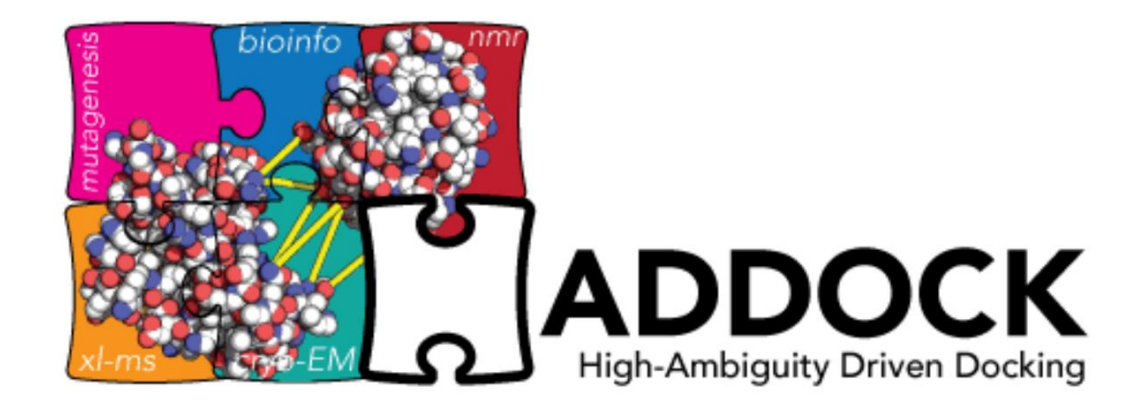

## HADDOCK

- can handle docking to 6 separate molecues at the same time
- input PDB/PSF file of peptide is nessecary, even if whole peptide is set as flexible
- to run, you need to prepare files:
	- run.param base informations about docking
	- run.csn specific informations about docking

### run.csn file is generating by run.param file.

# type and location of restrains file (e.g. Ambiguous distance restraints) AMBIG TBL=./e2a-hpr air.tbl

# location of HADDOCK HADDOCK DIR=../../

# number of molecues/proteins  $N$ \_COMP=2

# location of PDB files PDB FILE1=./e2aP 1F3G.pdb PDB FILE2=./hpr/hpr 1.pdb

# location of working directory PROJECT DIR=./

# protein names PROT SEGID 1=A PROT SEGID 2=B

RUN\_NUMBER=1

### Exemplary run.param file

## Bibliography

- CABS-dock web server for flexible docking of peptides to proteins without prior knowledge of the binding site, Nucleic Acids Research, 43(W1): W419-W424, 2015
- Mateusz Kurcinski, Maciej Pawel Ciemny, Tymoteusz Oleniecki, Aleksander Kuriata, Aleksandra E Badaczewska-Dawid, Andrzej Kolinski, Sebastian Kmiecik, CABS-dock standalone: a toolbox for flexible protein–peptide docking, Bioinformatics, Volume 35, Issue 20, October 2019, Pages 4170–4172, https://doi.org/10.1093/bioinformatics/btz185
- Zhou, P., Jin, B., Li, H., & Huang, S. Y. (2018). HPEPDOCK: a web server for blind peptide-protein docking based on a hierarchical algorithm. Nucleic acids research, 46(W1), W443-W450. https://doi.org/10.1093/nar/qky357
- G.C.P van Zundert, J.P.G.L.M. Rodriques, M. Trellet, C. Schmitz, P.L. Kastritis, E. Karaca, A.S.J. Melquiond, M. van Dijk, S.J. de Vries and A.M.J.J. Bonvin (2016). "The HADDOCK2.2 webserver: User-friendly integrative mo of biomolecular complexes." J. Mol. Biol., 428, 720-725 (2015).
- R. Vargas Honorato, P.I. Koukos, B. Jimenez-Garcia, A. Tsaregorodtsev, M. Verlato, A. Giachetti, A. Rosato and A.M.J.J. Bonvin (2021). "Structural biology in the clouds: The WeNMR-EOSC Ecosystem." Frontiers Mol. Biosci., 8 fmolb.2021.729513 (2021).
- [Harris, R., Olson, A., J., Goodsell, D., S. Automated prediction of ligand-binding sites in proteins](http://onlinelibrary.wiley.com/doi/10.1002/prot.21645/abstract)  2007 Proteins: Structure, Function and Bioinformatics.
- Computational protein-ligand docking and virtual drug screening with the AutoDock suite.Forli S, Huey R, Pique ME, Sanner MF, Goodsell DS, Olson AJ, Nature Protocols, 2016 May, doi:10.1038/nprot.2016.051
- Morris, G. M., Huey, R., Lindstrom, W., Sanner, M. F., Belew, R. K., Goodsell, D. S. and Olson, A. J. (2009) Autodock4 and AutoDockTools4: automated docking with selective receptor flexiblity. J. Computational Chemistry 16: 2785-91
- J. Eberhardt, D. Santos-Martins, A. F. Tillack, and S. Forli. (2021). AutoDock Vina 1.2.0: New Docking Methods, Expanded Force Field, and Python Bindings. Journal of Chemical Information and Modeling.
- O. Trott, A. J. Olson, AutoDock Vina: improving the speed and accuracy of docking with a new scoring function, efficient optimization and multithreading, Journal of Computational Chemistry 31 (2010) 455-461
- Forli S, Huey R, Pique ME, Sanner MF, Goodsell DS, Olson AJ. Computational protein-ligand docking and virtual drug screening with the AutoDock suite. Nat Protoc. 2016 May;11(5):905-19. doi: 10.1038/nprot.2016.051. Epub 2016 Apr 14. PMID: 27077332; PMCID: PMC4868550.
- Ruiz-Carmona S, Alvarez-Garcia D, Foloppe N, Garmendia-Doval AB, Juhos S, et al. (2014) rDock: A Fast, Versatile and Open Source Program for Docking Ligands to Proteins and Nucleic Acids. PLoS Comput Biol 10(4): e1003571. doi:10.1371/journal.pcbi.1003571
- • Fu D., Meiler. J. RosettaLigandEnsemble: A Small-Molecule Ensemble-DrivenDocking Approach. ACS Omega, 3(4): 3655-3664 (2018).
- • DeLuca, S., Khar, K. & Meiler, J. Fully Flexible Docking of Medium Sized LigandLibraries with RosettaLigand. PLoS One 10, e0132508 (2015).
- Lemmon G, Meiler J. Rosetta Ligand docking with flexible XML protocols. Methods Mol Biol. 2012;819:143-55. doi: 10.1007/978-1-61779-465-0\_10. PMID: 22183535; PMCID: PMC3749076.
- Glide, version 6.7, Schrödinger, LLC, New York, NY, 2015.

**QUESTIONS**

# **THANKYOU FOR ATTENTION**